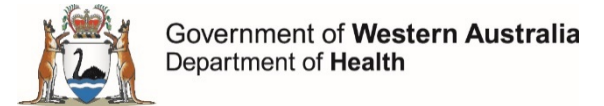

# **Datix CIMS**

# **Business rules for incidents that involve fetal harm**

# **How to record fetal harm in Datix CIMS**

### **Step 1 – Was a fetus harmed in this incident?**

Answer 'Yes' to this question found after the "*Patient outcome*" field.

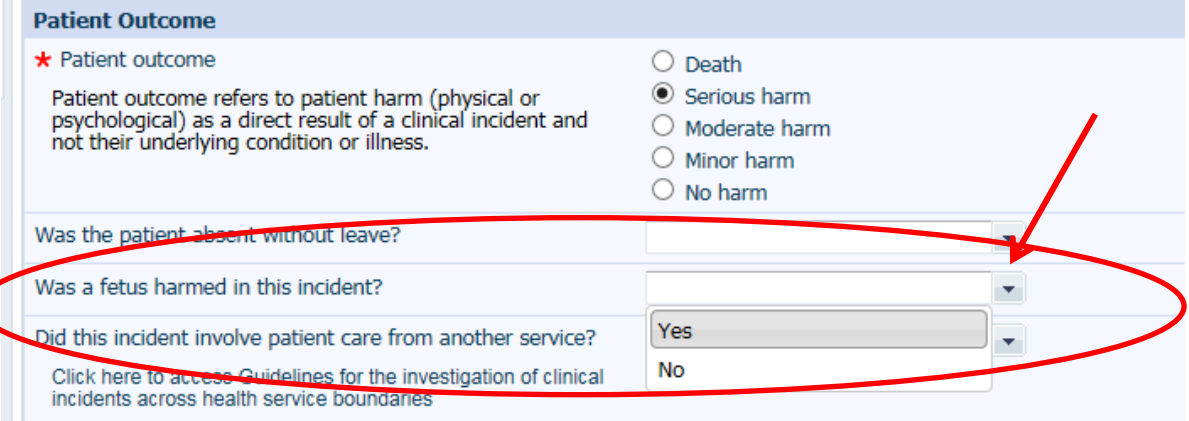

#### Once you select 'Yes', you will see additional questions as seen below:

 $\mathbb{Z}$ 

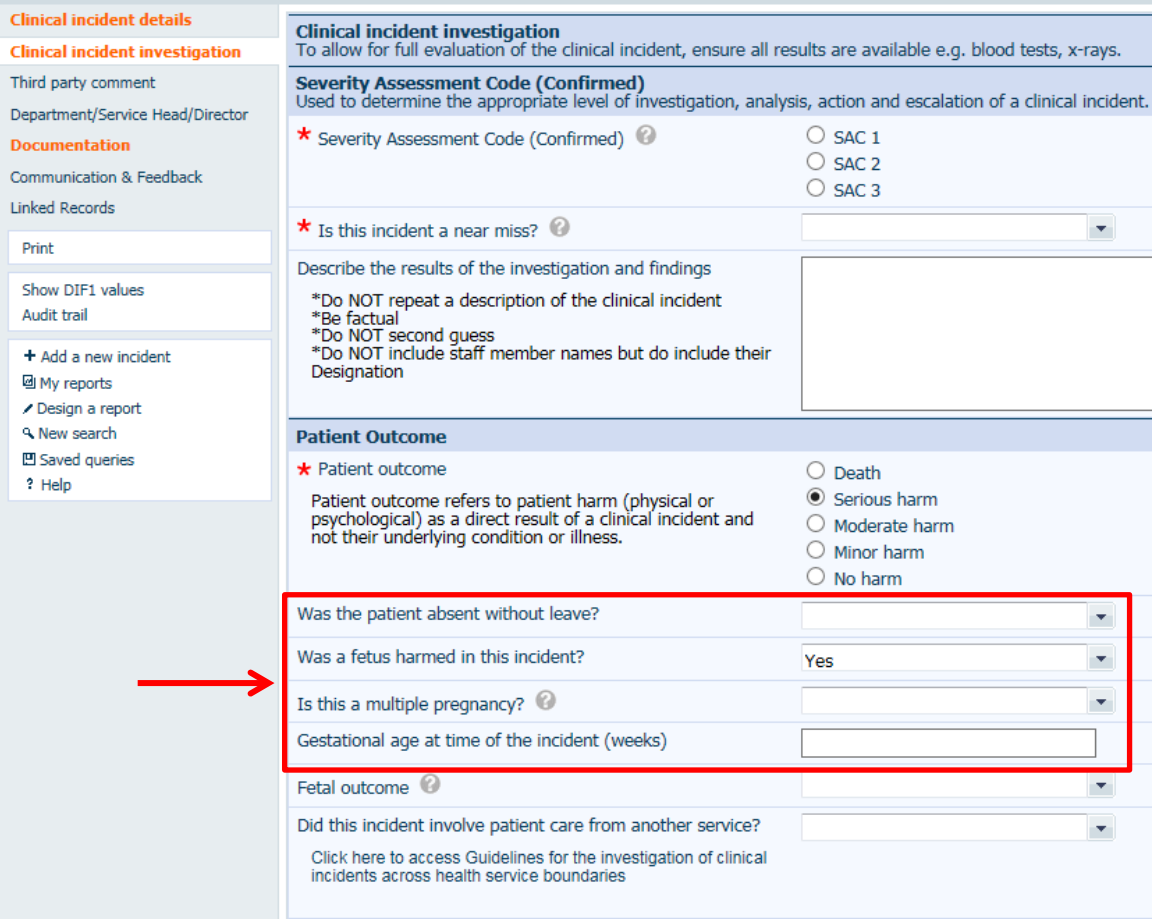

## **Step 2 - Is this a multiple pregnancy?**

Indicate here if the incident involves more than one fetus. If the answer is 'Yes', record answers to the subsequent questions for the fetus who had the greater level of harm.

#### **Step 3 – Gestational age at time of the incident (weeks)**

Please enter the gestational age here.

#### **Step 4 – Fetal outcome**

Please enter the level of harm to the fetus here.

#### **Note: Incidents that result in death or serious harm to a fetus should be confirmed as SAC1 incidents.**

You can see an example of the fields related to fetal harm filled in below:

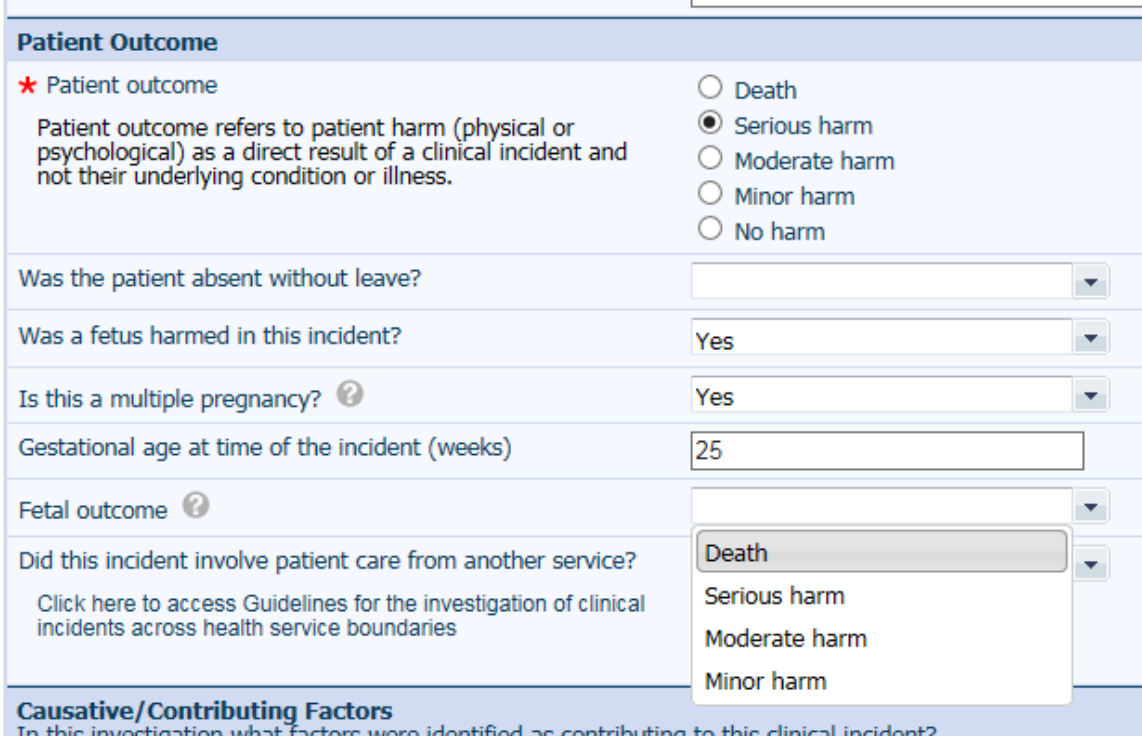

# **Common mistakes to note**

## **Patient outcome vs fetal outcome**

Note that a fetus will not have a UMRN and so the patient recorded in the incident is usually the mother. So if the patient against the record is the mother, then the patient outcome field should reflect the mother's outcome as seen in the screenshot below. If the mother did not pass away, then do not note death as the outcome (the fetus' outcome is recorded separately). You can see an example of this in the screenshots below.

#### **Incorrect if the mother did not pass away:**

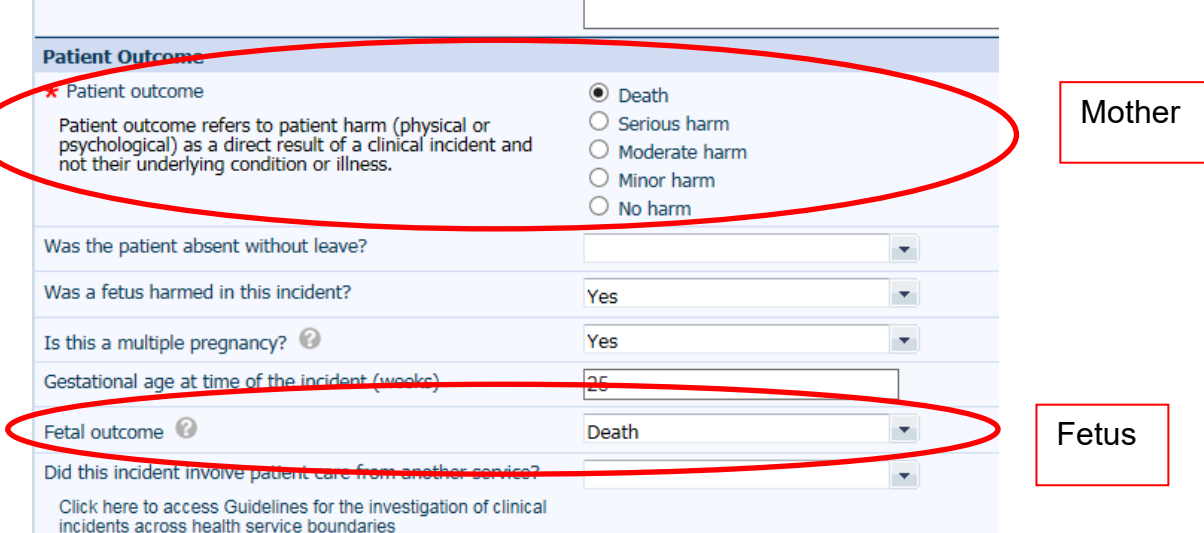

#### **Correct if the mother did not pass away but the fetus did:**

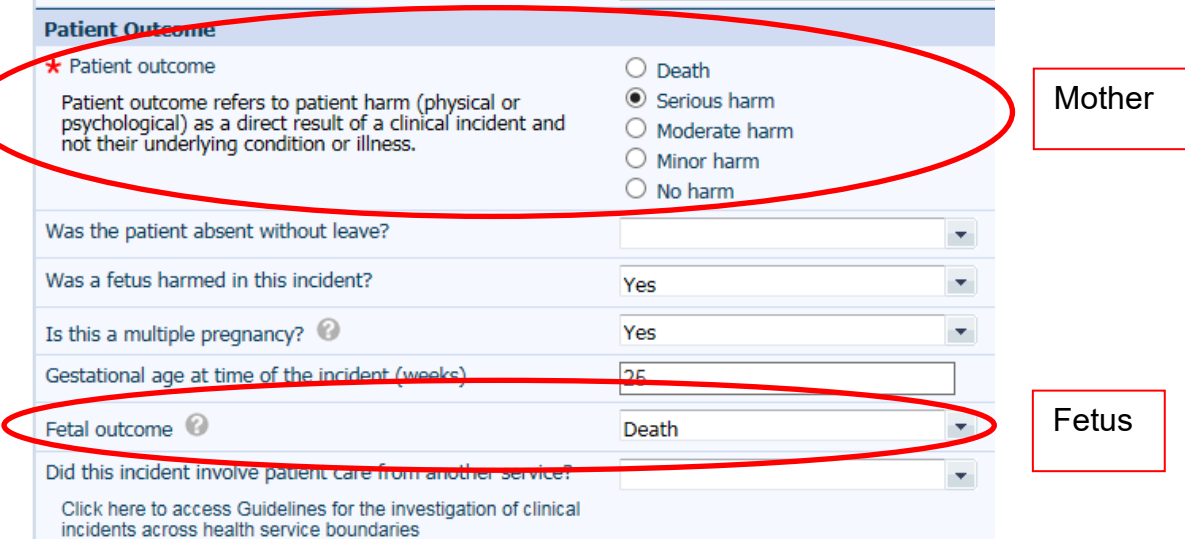

## **Baby harm vs fetal harm**

If a baby was delivered and then involved in an incident from health care provision, then the baby will be considered the patient. The baby's UMRN would be used to record the incident in Datix CIMS and the "*Patient outcome"* field will be used to record the baby's harm level. The fetal harm question would be answered 'No' as seen in the example below:

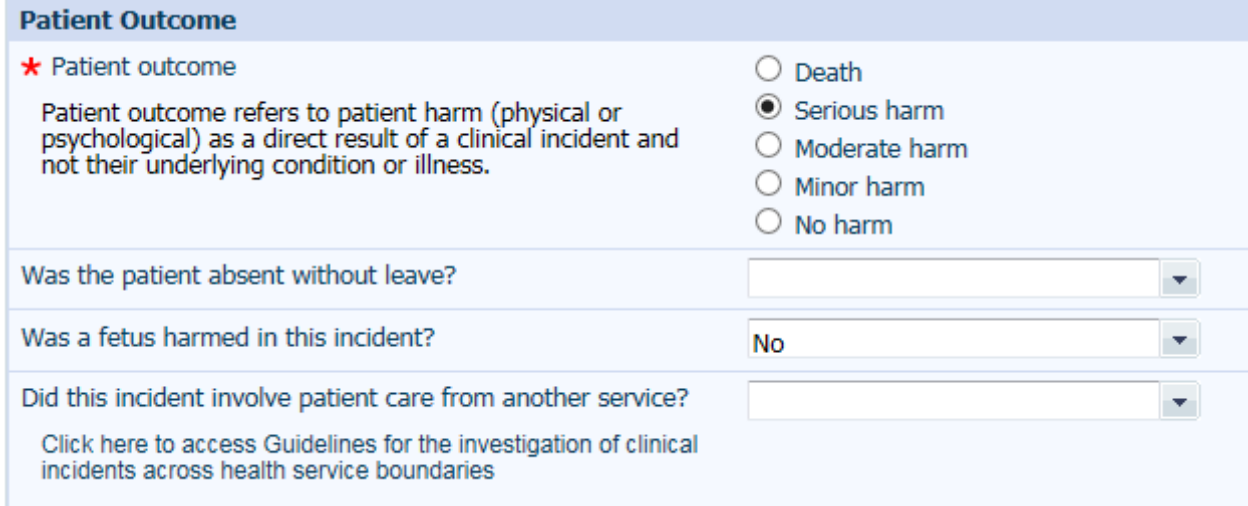